#### XACML

### XACML - Topics

- Goals
- Approach
- Examples
- Summary

### Goals

- Define a core XML schema for representing authorization and entitlement policies
- Target any object referenced using XML
- Fine access control grained control
- Access control based on subject and object attributes
- Access control based on the object contents; if the object is not an XML document, the object attributes can be used
- Consistent with and building upon SAML

### XACML – Key Aspects

- General-purpose authorization policy model and XML-based specification language
- XACML is independent of SAML specification
- Triple-based policy syntax: < Object, Subject, Action>
- Negative authorization is supported
- Input/output to the XACML policy processor is clearly defined as XACML context data structure
- Input data is referred by XACML-specific attribute designator as well as XPath expression
- Extension points: function, identifier, data type, rulecombining algorithm, policy-combining algorithm, etc.
- A policy consists of multiple rules
- A set of policies is combined by a higher level policy (PolicySet element)

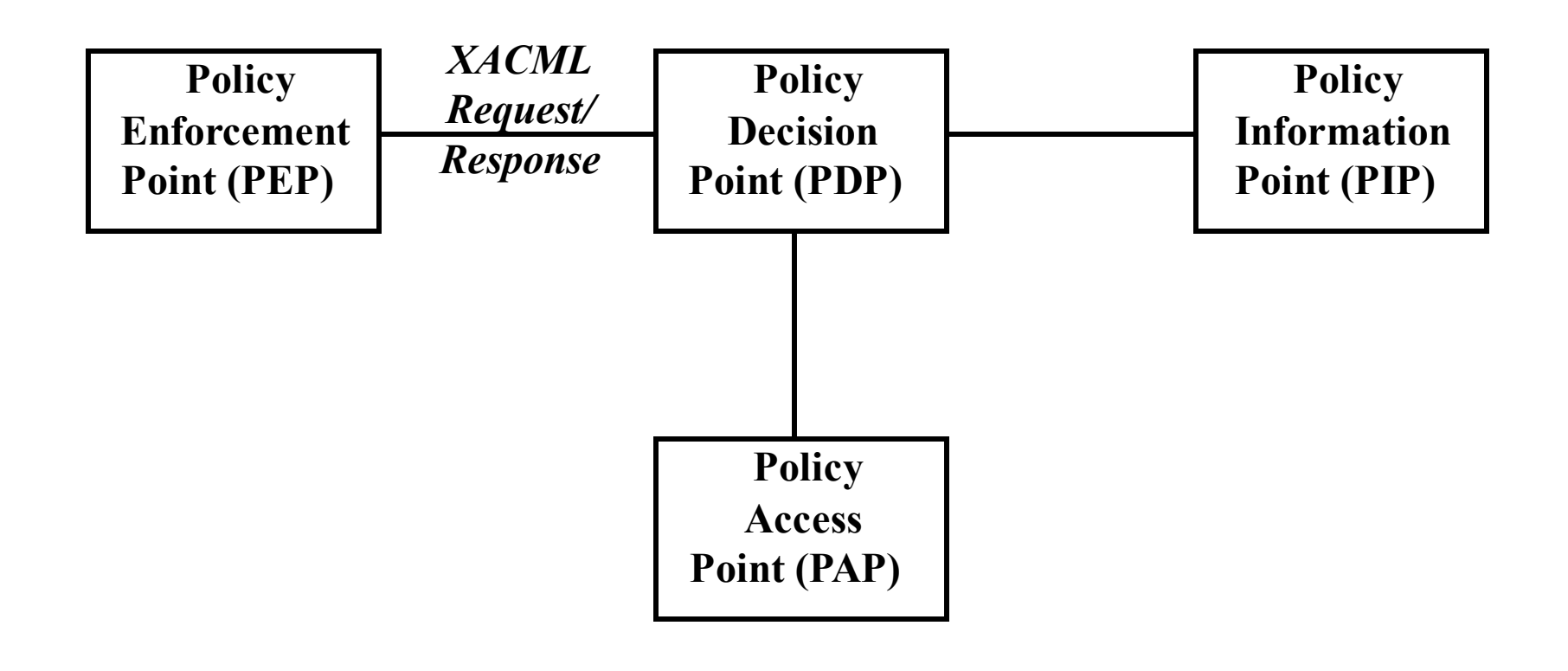

- When a client makes a resource request upon a server, the PEP is charged with AC
- In order to enforce AC policies, the PEP will formalize the attributes describing the requester at the PIP and delegate the authorization decision to the PDP
- Applicable policies are located in a policy store, managed by the PAP, and evaluated at the PDP, which then returns the authorization decision
- Using this information, the PEP can deliver the appropriate response to the client

- 1. The *Policy Administration Point* (PAP) creates security policies and stores these policies in the appropriate repository.
- 2. The *Policy Enforcement Point* (PEP) performs access control by making decision requests and enforcing authorization decisions.
- 3. The *Policy Information Point* (PIP) serves as the source of attribute values, or the data required for policy evaluation.
- 4. The *Policy Decision Point* (PDP) evaluates the applicable policy and renders an authorization decision.
- Note: The PEP and PDP might both be contained within the same application, or might be distributed across different servers

- XACML Request
	- Subject
	- Object
	- Action
- XACML Response
	- Permit
	- Permit with Obligations
	- Deny
	- NotApplicable (the PDP cannot locate a policy whose target matches the required resource)
	- Indeterminate (an error occurred or some required value was missing)

#### Data Flow Model

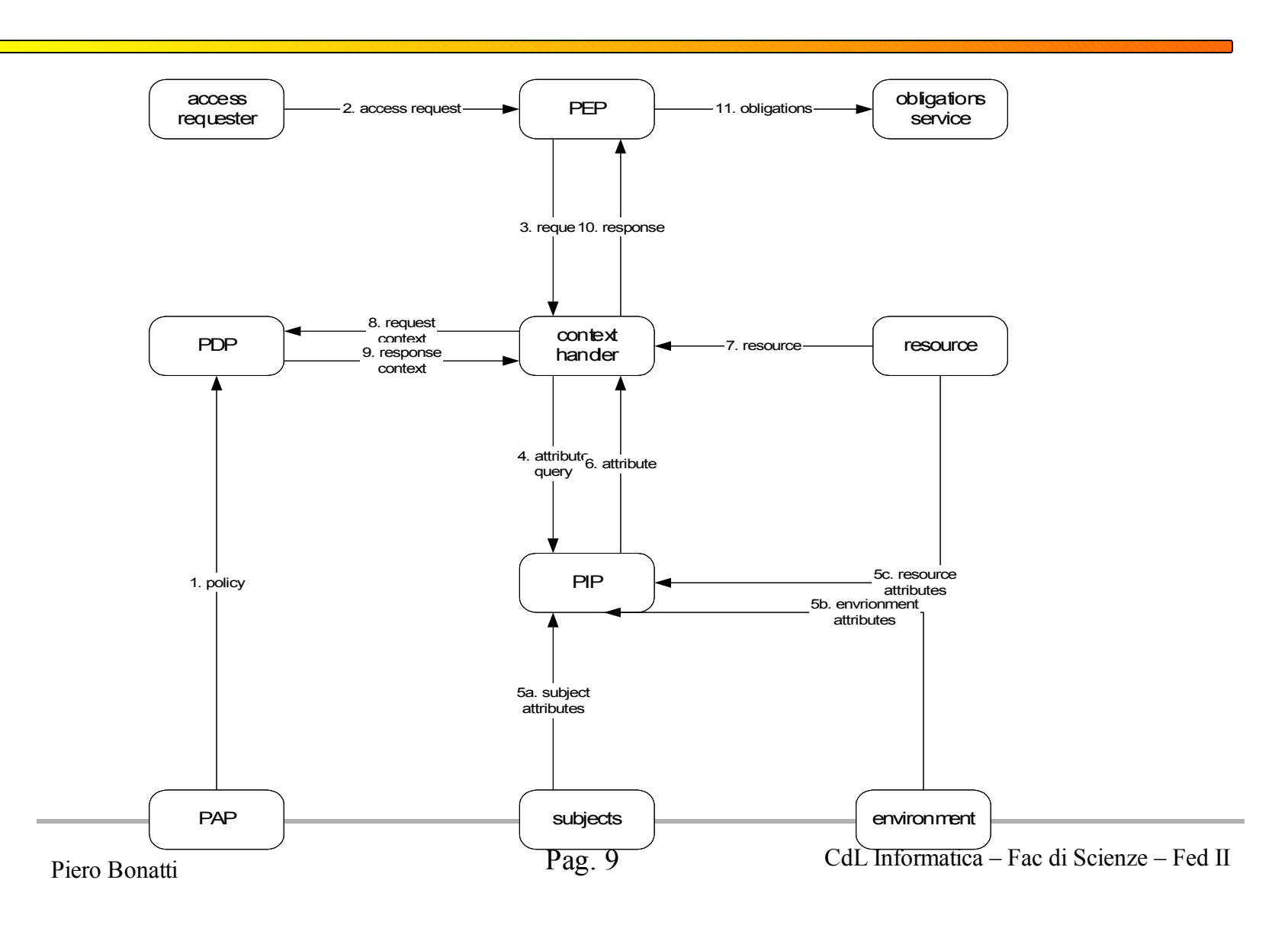

### Data Flow Model

- 1. PAPs write **policies** and **policy sets** and make them available to the PDP. These **policies** or **policy sets** represent the complete policy for a specified **target**
- 2. The access requester sends a request for access to the PEP
- 3. The PEP sends the request for **access** to the context handler in its native request format, optionally including **attributes** of the **subjects**, **resource**, **action** and **environment**
- 4. The **context handler** constructs an XACML request **context** and send it to the PDP
- 5. The PDP requests any additional **subject**, **resource**, **action**, and **environment attributes** from the context handler
- 6. The context handler requests the attributes from a PIP
- 7. The PIP obtains the requested **attributes**
- 8. The PIP returns the requested **attributes** to the context handler
- 9. Optionally, the context handler includes the **resource** in the context

# Data Flow Model

- 10. The context handler sends the requested **attributes** and (optionally) the resource to the PDP. The PDP evaluates the **policy**
- 11. The PDP returns the response **context** (including the **authorization decision**) to the context handler
- 12. The context handler translates the response context to the native response format of the PEP. The context handler returns the response to the PEP
- 13. The PEP fulfills the **obligations**
- 14. (Not shown) If **access** is permitted, then the PEP permits **access** to the **resource**; otherwise, it denies **access**

### XACML Schemas

Request

Subject

Resource

Action

[Request](http://www.oasis-open.org/committees/download.php/919/cs-xacml-schema-context-01.xsd) [Schema](http://www.oasis-open.org/committees/download.php/915/cs-xacml-schema-policy-01.xsd) Policy Schema [Response](http://www.oasis-open.org/committees/download.php/919/cs-xacml-schema-context-01.xsd) Schema PolicySet (Combining Alg) Policy\* (Combining Alg) Rule\* (Effect) Target Subject\* Resource\* Action\* Environment

Effect

Condition

Response Decision Obligation\*

### XACML Schemas

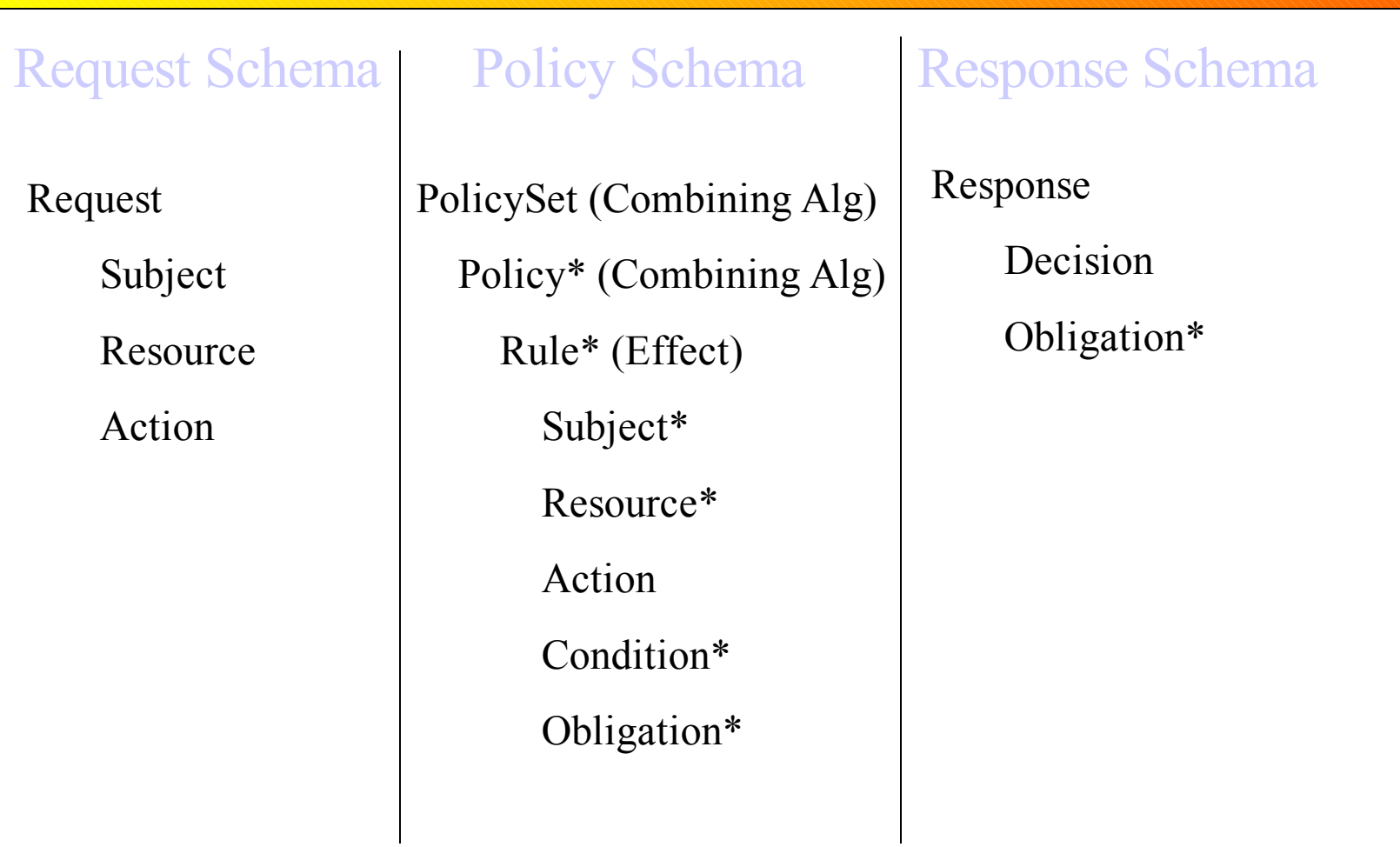

# Policies and PolicySet

- The key top-level element is the <PolicySet> which aggregates other <PolicySet> elements or <Policy> elements
- The <Policy> element is composed principally of <Target>, <RuleSet> and <Obligation> elements and is evaluated at the PDP to yield and access decision.
- Since multiple policies may be found applicable to an access decision, (and since a single policy can contain multiple Rules) Combining Algorithms are used to reconcile multiple outcomes into a single decision
- The <Target> element is used to associate a requested resource with an applicable Policy. It contains conditions that the requesting Subject, Resource, or Action must meet for a Policy Set, Policy, or Rule to be applicable to the resource.
- The Target includes a build-in scheme for efficient indexing/lookup of Policies.
- Rules provide the conditions which test the relevant attributes within a Policy. Any number of Rule elements may be used each of which generates a true or false outcome. Combining these outcomes yields a single decision for the Policy, which may be "Permit", "Deny", "Indeterminate", or a "NotApplicable" decision.

# Policies and Policy Sets

- Policy
	- Smallest element PDP can evaluate
	- Contains: Description, Defaults, Target, Rules, Obligations, Rule Combining Algorithm
- Policy Set
	- Allows Policies and Policy Sets to be combined
	- Use not required
	- Contains: Description, Defaults, Target, Policies, Policy Sets, Policy References, Policy Set References, Obligations, Policy Combining Algorithm
- Combining Algorithms: Deny-overrides, Permitoverrides, First-applicable, Only-one-applicable

#### Overview of the Policy Element

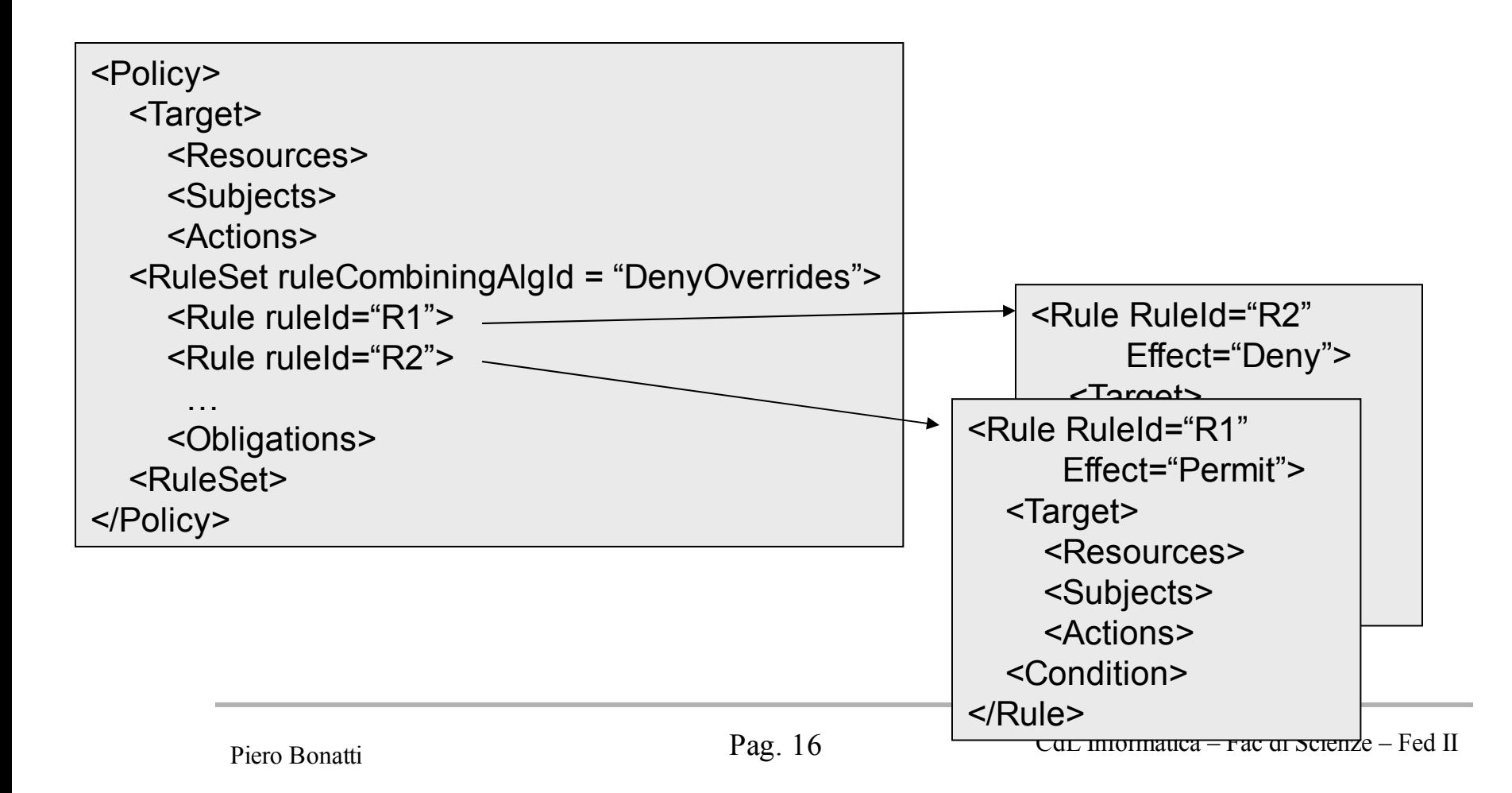

# Combining Algorithms

Policy & Rule Combining algorithms *Permit Overrides:*

If a single rule permits a request, irrespective of the other rules, the result of the PDP is Permit *Deny Overrides:*

If a single rule denies a request, irrespective of the other rules, the result of the PDP is deny. *First Applicable:*

The first applicable rule that satisfies the request is the result of the PDP

*Only-one-applicable:*

If there are two rules with different effects for the same request, the result is indeterminate

### Rules

- Smallest unit of administration, cannot be evaluated alone
- Elements
	- Description documentation
	- Target select applicable rules
	- Condition boolean decision function
	- Effect either "Permit" or "Deny"
- Results
	- If condition is true, return Effect value
	- If not, return NotApplicable
	- If error or missing data return Indeterminate
		- Plus status code

#### Target

- Designed to efficiently find the policies that apply to a request
- Makes it feasible to have very complex Conditions
- Attributes of Subjects, Resources and Actions
- Matches against value, using match function
	- Regular expression
	- RFC822 (email) name
	- $X.500$  name
	- User defined
- Attributes specified by Id or XPath expression
- Normally use Subject or Resource, not both

### Rule Element

- The main components of the  $\langle$ rule $\rangle$  element are:
	- $-$  a  $\langle$  target $\rangle$ 
		- the  $\langle$  target $\rangle$  element consists of
			- $-$  a set of  $\leq$  resource  $\geq$  elements
			- $-$  a set of  $\leq$  action $\geq$  elements
			- an environment
		- the  $\langle$  target $\rangle$  element may be absent from a  $\langle$  rule $\rangle$ . In this case the <target> of the rule is the same as that of the parent <policy> element
	- $-$  an  $\leq$ effect $>$ 
		- Two values are allowed: "Permit" and "Deny"
	- a <condition>

### Policy Element

- The main components of a  $\leq$  policy  $\geq$  element are:
	- a <target> element
		- the <target> element consists of
			- $-$  a set of  $\leq$  resource  $\geq$  elements
			- $-$  a set of  $\leq$  action $\geq$  elements
			- an environment
		- the  $\langle$  target > element may be declared explicitly or may be calculated; two possible approaches:
			- Make the union of all the target elements in the inner rules
			- Make the intersection of all the target elements in the inner rules
	- a rule-combining algorithm-identifier
	- $-$  a set of  $\leq$ rule $\geq$  elements
	- obligations

### PolicySet Element

- The main components of a  $\leq$  policyset $\geq$ element are:
	- $-$  a  $\langle$  target $\rangle$
	- a policy-combining algorithm-identifier
	- $-$  a set of  $\leq$  policy  $\geq$  elements
	- obligations

- The Policy applies to requests for the server called "SampleServer"
- The Policy has a Rule with a Target that requires an action of "login" and a Condition that applies only if the Subject is trying to log in between 9am and 5pm.
- Note that this example can be extended to include other Rules for different actions.
- If the first Rule does not apply, then a default Rule is used that always returns Deny (Rules are evaluated in order).

<Policy PolicyId="SamplePolicy" RuleCombiningAlgId="urn:oasis:names:tc:xacml:1.0:rule-combiningalgorithm:permit-overrides">

<!-- This Policy only applies to requests on the SampleServer -->

<Target>

```
<Subjects> <AnySubject/> </Subjects>
```
<Resources>

```
<ResourceMatch MatchId="urn:oasis:names:tc:xacml:1.0:function:string-equal">
```
<AttributeValue DataType="http://www.w3.org/2001/XMLSchema#string">SampleServer

</AttributeValue>

```
<ResourceAttributeDesignator DataType="http://www.w3.org/2001/XMLSchema#string"
AttributeId="urn:oasis:names:tc:xacml:1.0:resource:resource-id"/> </ResourceMatch>
```
</Resources>

```
<Actions> <AnyAction/> </Actions>
```
 $\langle$ Target $\rangle$ 

 $\leq$  -- Rule to see if we should allow the Subject to login -- $\geq$ 

<Rule RuleId="LoginRule" Effect="Permit">

<!-- Only use this Rule if the action is login -->

<Target>

<Subjects> <AnySubject/> </Subjects>

<Resources> <AnyResource/> </Resources>

<Actions>

<ActionMatch MatchId="urn:oasis:names:tc:xacml:1.0:function:string-equal">

<AttributeValue

DataType="http://www.w3.org/2001/XMLSchema#string">login</AttributeValue>

<ActionAttributeDesignator DataType[=http://www.w3.org/2001/XMLSchema#string](http://www.w3.org/2001/XMLSchema) AttributeId="ServerAction"/>

</ActionMatch>

</Actions>

</Target>

<!-- Only allow logins from 9am to 5pm -->

<Condition FunctionId="urn:oasis:names:tc:xacml:1.0:function:and">

<Apply FunctionId="urn:oasis:names:tc:xacml:1.0:function:time-greater-than-or-equal"

<Apply FunctionId="urn:oasis:names:tc:xacml:1.0:function:time-one-and-only">

<EnvironmentAttributeSelector

DataType="http://www.w3.org/2001/XMLSchema#time"

AttributeId="urn:oasis:names:tc:xacml:1.0:environment:current-time"/> </Apply>

<AttributeValue

```
DataType="http://www.w3.org/2001/XMLSchema#time">09:00:00</AttributeValue> </Apply>
```
<Apply FunctionId="urn:oasis:names:tc:xacml:1.0:function:time-less-than-or-equal"

<Apply FunctionId="urn:oasis:names:tc:xacml:1.0:function:time-one-and-only">

<EnvironmentAttributeSelector

DataType="http://www.w3.org/2001/XMLSchema#time"

```
AttributeId="urn:oasis:names:tc:xacml:1.0:environment:current-time"/>
```
 $\langle \text{Apply} \rangle$ 

<AttributeValue

DataType="http://www.w3.org/2001/XMLSchema#time">17:00:00</AttributeValue></Apply>

</Condition>

 $\langle$ Rule $\rangle$ 

</Policy>

### Condition

- Boolean function to decide if Effect applies
- Inputs come from Request Context
- Values can be primitive, complex or bags
- Can be specified by id or XPath expression
- Fourteen primitive types
- Rich array of typed functions defined
- Functions for dealing with bags
- Order of evaluation unspecified
- Allowed to quit when result is known
- Side effects not permitted

#### Functions

- Equality predicates
- Arithmetic functions
- String conversion functions
- Numeric type conversion functions
- Logical functions
- Arithmetic comparison functions
- Date and time arithmetic functions
- Non-numeric comparison functions
- Bag functions
- Set functions
- Higher-order bag functions
- Special match functions
- XPath-based functions
- Extension functions and primitive types

### Request and Response Context

- Request Context
	- Attributes of:
		- Subjects requester, intermediary, recipient, etc.
		- Resource name, can be hierarchical
		- Resource Content specific to resource type, e.g. XML document
		- Action e.g. Read
		- Environment other, e.g. time of request
- Response Context
	- Resource ID
	- Decision
	- Status (error values)
	- Obligations

### XACML History

- First Meeting 21 May 2001
- Requirements from: Healthcare, DRM, Registry, Financial, Online Web, XML Docs, Fed Gov, Workflow, Java, Policy Analysis, WebDAV
- XACML 1.0 OASIS Standard 6 February 2003
- XACML 1.1 Committee Specification 7 August 2003
- XACML 2.0 Complete summer 2004
- XACML 3.0 In progress